# **godocker Documentation**

*Release 1.0*

**Olivier Sallou**

June 17, 2015

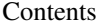

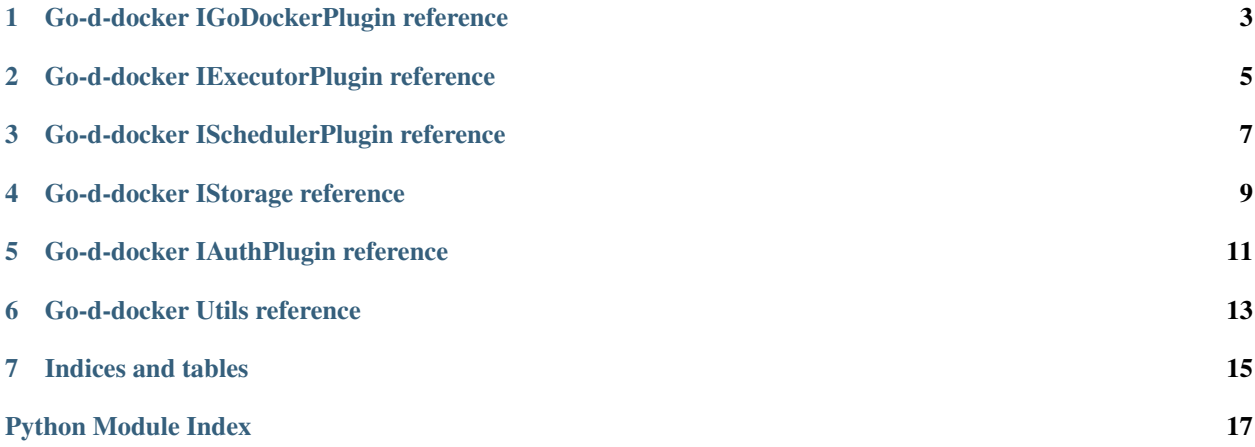

Contents:

#### **Go-d-docker IGoDockerPlugin reference**

```
class godocker.IGoDockerPlugin.IGoDockerPlugin
    Base plugin reference
     get_group_usage(group_id)
         Get cpu/ram/time usage for last period for a group
             Parameters group_id (int) – group identifier
             Returns list (cpu,ram,duration)
     get_name()
        Get name of plugin
     get_running_tasks(start=0, stop=-1)
        Get all tasks running
            Parameters
               • start (int) – first task index
               • stop(int) - last task index (-1 = all)get_users(user_id_list)
        Get users matching ids in user_id_list
            Parameters user_id_list (list) – list containing the id of users
            Returns list of users
     is_task_over(task_id)
        Checks if task is over
             Parameters task_id (int) – task identifier
            Returns bool
     is_task_running(task_id)
         Checks if task is running
             Parameters task_id (int) – task identifier
             Returns bool
     is_task_running_or_over(task_id)
         Checks if task is running or over
             Parameters task_id (int) – task identifier
            Returns bool
    kill_tasks(task_list)
         Set input tasks in kill queue
            Parameters task_list (list) – list of tasks
     set_config(cfg)
         Set configuration
```
**set\_logger**(*logger*) Set logger for logging

#### **Go-d-docker IExecutorPlugin reference**

<span id="page-8-2"></span><span id="page-8-1"></span><span id="page-8-0"></span>class godocker.iExecutorPlugin.**IExecutorPlugin** Executor plugins interface **close**() Request end of executor if needed **features**() Get supported features Returns list of features within ['kill', 'pause','resources.port'] **get\_mapping\_port**(*host*, *task*) Get a port mapping for interactive tasks Parameters • **host** (*str*) – hostname of the container • **task** (*int*) – task Returns available port **kill\_task**(*task*) Kills a running task Parameters **tasks** (*Task*) – task to kill Returns (Task, over) over is True if task could be killed **open**(*proc\_type=None*) Request start of executor if needed Parameters **proc\_type** – type of process requesting open, 0 for scheduler, 1 for watcher **resume\_task**(*task*) Resume/restart a task Parameters **tasks** (*Task*) – task to resumed Returns (Task, over) over is True if task could be resumed **run\_all\_tasks**(*tasks*, *callback=None*) Execute all task list on executor system, all tasks must be executed together Parameters • **tasks** (*list*) – list of tasks to run • **callback** (*func(running list,rejected list)*) – callback function to update tasks status (running/rejected) Returns tuple of submitted and rejected/errored tasks **run\_tasks**(*tasks*, *callback=None*) Execute task list on executor system Parameters

- <span id="page-9-0"></span>• **tasks** (*list*) – list of tasks to run
- **callback** (*func(running list,rejected list)*) callback function to update tasks status (running/rejected)

Returns tuple of submitted and rejected/errored tasks

**suspend\_task**(*task*)

Suspend/pause a task

Parameters **tasks** (*Task*) – task to suspend Returns (Task, over) over is True if task could be suspended

#### **watch\_tasks**(*task*)

Get task status

Parameters

- **task** (*Task*) current task
- **over** (*bool*) is task over

#### **Go-d-docker ISchedulerPlugin reference**

```
class godocker.iSchedulerPlugin.ISchedulerPlugin
    Scheduler plugins interface
    get_bounds_usage(usages)
        Gets min and max usage
            Parameters usages (list) – input usages list of dict{ total_time, total_cpu, to-
               tal_ram }
             Returns
               dict { max_time, min_time, max_cpu, min_cpu, max_ram, min_ram
               }
     get_bounds_waiting_time(tasks)
         Gets min and max waiting time for tasks
             Parameters tasks (list) – list of pending tasks
             Returns list (max_time, min_time)
     get_project_prio(project_id)
        Get project priority (between 0 and 1)
     get_user_prio(user_id)
        Get user priority (between 0 and 1)
     get_user_usage(identifier, key='user')
            Parameters
               • identifier (str) – user/group identifier
               • key (str) – user or group
             Returns dict { total_time, total_cpu, total_ram, }
     schedule(tasks)
         Schedule list of tasks to be ran according to user list
             Returns list of sorted tasks
```
### **Go-d-docker IStorage reference**

<span id="page-12-2"></span><span id="page-12-1"></span><span id="page-12-0"></span>class godocker.IStorage.**IStorage**(*cfg*) Storage base interface

**\_\_weakref\_\_**

list of weak references to the object (if defined)

**add\_file**(*task*, *name*, *content*)

Add content to a file with content in task directory Parameters

• **task** (*dict*) – current task

- **name** (*str*) name of the file
- **content** (*str*) file content

Returns path to the file

**clean**(*task*)

Cleanup task directory Parameters **task** (*dict*) – current task

**get\_task\_dir**(*task*)

Get directory where task files are written

# **Go-d-docker IAuthPlugin reference**

<span id="page-14-2"></span><span id="page-14-1"></span><span id="page-14-0"></span>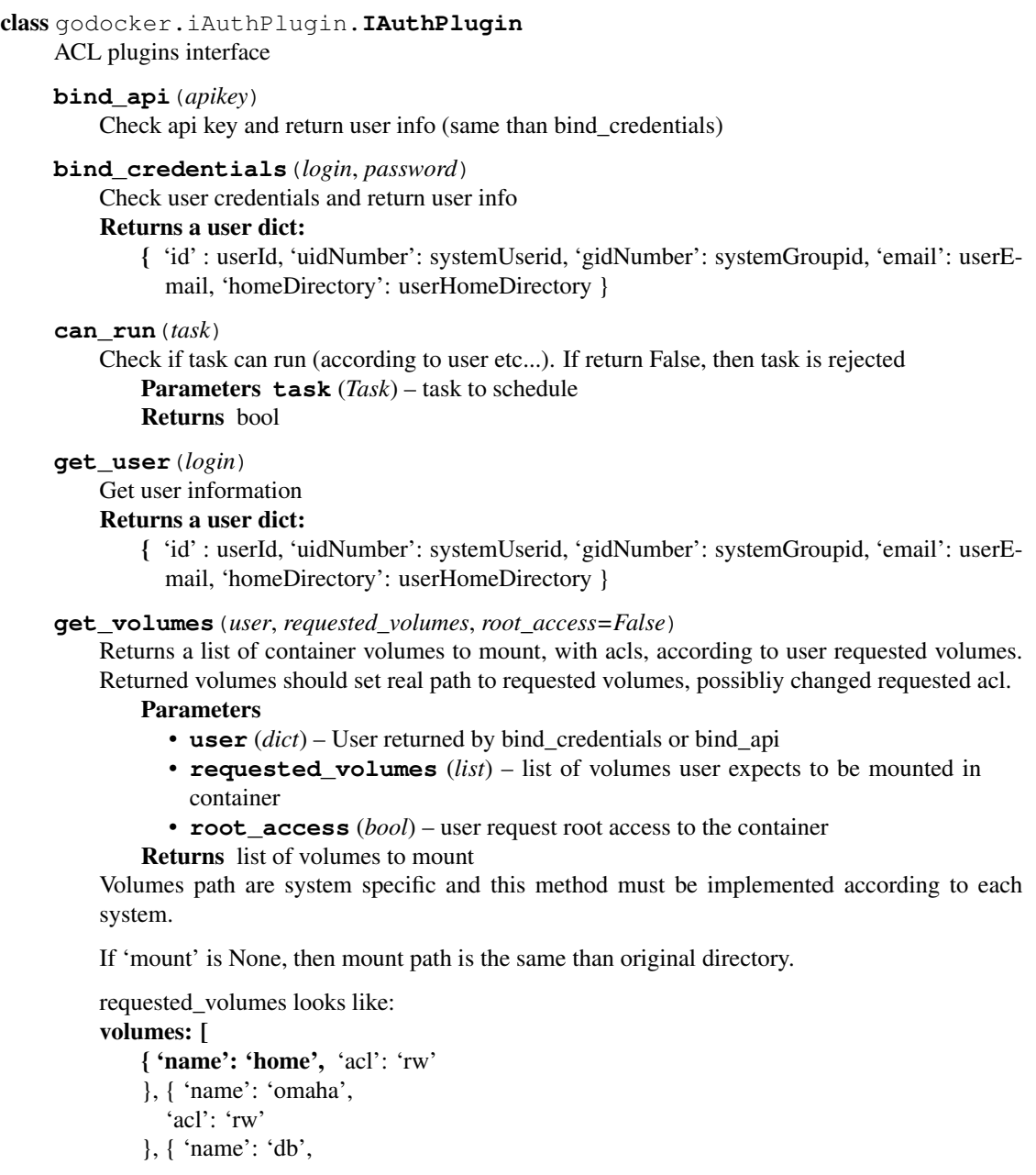

```
'acl': 'ro'
    },
]
Return volumes:
    volumes: [
      { 'name': 'home', 'acl': 'rw', 'path': '/home/mygroup/myuserid', 'mount':
         '/home/myuserid'
      }, { 'name': 'omaha',
         'acl': 'ro', 'path': '/mynfsshare/myuserid' 'mount': None
      }, { 'name': 'db',
         'acl': 'ro', 'path': '/db', 'mount': None
      },
   ]
```
# **Go-d-docker Utils reference**

<span id="page-16-2"></span><span id="page-16-1"></span><span id="page-16-0"></span>godocker.utils.**is\_array\_child\_task**(*task*) Checks if input task is an array child task

#### Returns bool

godocker.utils.**is\_array\_task**(*task*) Checks if input task is an array task eg a parent task

Returns bool

**CHAPTER 7**

**Indices and tables**

- <span id="page-18-0"></span>• genindex
- modindex
- search

Python Module Index

#### <span id="page-20-0"></span>g

godocker.iAuthPlugin, [11](#page-14-1) godocker.iExecutorPlugin, [5](#page-8-1) godocker.IGoDockerPlugin, [3](#page-6-1) godocker.iSchedulerPlugin, [7](#page-10-1) godocker.IStorage, [9](#page-12-1) godocker.utils, [13](#page-16-1)

get\_user() (godocker.iAuthPlugin.IAuthPlugin method),

get\_user\_prio() (godocker.iSchedulerPlugin.ISchedulerPlugin

get\_user\_usage() (godocker.iSchedulerPlugin.ISchedulerPlugin

get\_users() (godocker.IGoDockerPlugin.IGoDockerPlugin

get\_volumes() (godocker.iAuthPlugin.IAuthPlugin

IAuthPlugin (class in godocker.iAuthPlugin), [11](#page-14-2) IExecutorPlugin (class in godocker.iExecutorPlugin), [5](#page-8-2) IGoDockerPlugin (class in godocker.IGoDockerPlugin),

is\_array\_child\_task() (in module godocker.utils), [13](#page-16-2)

[11](#page-14-2)

method), [7](#page-10-2)

method), [7](#page-10-2)

method), [3](#page-6-2)

method), [11](#page-14-2) godocker.iAuthPlugin (module), [11](#page-14-2) godocker.iExecutorPlugin (module), [5](#page-8-2) godocker.IGoDockerPlugin (module), [3](#page-6-2) godocker.iSchedulerPlugin (module), [7](#page-10-2)

godocker.IStorage (module), [9](#page-12-2) godocker.utils (module), [13](#page-16-2)

[3](#page-6-2)

#### Symbols

\_\_weakref\_\_ (godocker.IStorage.IStorage attribute), [9](#page-12-2)

#### A

add\_file() (godocker.IStorage.IStorage method), [9](#page-12-2)

#### B

bind\_api() (godocker.iAuthPlugin.IAuthPlugin method), [11](#page-14-2)

bind\_credentials() (godocker.iAuthPlugin.IAuthPlugin method), [11](#page-14-2)

# C

can\_run() (godocker.iAuthPlugin.IAuthPlugin method), [11](#page-14-2)

clean() (godocker.IStorage.IStorage method), [9](#page-12-2)

close() (godocker.iExecutorPlugin.IExecutorPlugin method), [5](#page-8-2)

# F

features() (godocker.iExecutorPlugin.IExecutorPlugin method), [5](#page-8-2)

# G

get\_bounds\_usage() (godocker.iSchedulerPlugin.ISchedulerPlugin method), [7](#page-10-2) get\_bounds\_waiting\_time() (godocker.iSchedulerPlugin.ISchedulerPlugin method), [7](#page-10-2) get\_group\_usage() (godocker.IGoDockerPlugin.IGoDockerPlugin method), [3](#page-6-2) get\_mapping\_port() (godocker.iExecutorPlugin.IExecutorPlugiorage (class in godocker.IStorage), [9](#page-12-2) method), [5](#page-8-2) get\_name() (godocker.IGoDockerPlugin.IGoDockerPlugin K method), [3](#page-6-2) get\_project\_prio() (godocker.iSchedulerPlugin.ISchedulerPlugin method), [7](#page-10-2) get\_running\_tasks() (godocker.IGoDockerPlugin.IGoDockerPlugin method), [3](#page-6-2) get\_task\_dir() (godocker.IStorage.IStorage method), [9](#page-12-2) is array task() (in module godocker.utils), [13](#page-16-2) is\_task\_over() (godocker.IGoDockerPlugin.IGoDockerPlugin method), [3](#page-6-2) is\_task\_running() (godocker.IGoDockerPlugin.IGoDockerPlugin method), [3](#page-6-2) is\_task\_running\_or\_over() (godocker.IGoDockerPlugin.IGoDockerPlugin method), [3](#page-6-2) ISchedulerPlugin (class in godocker.iSchedulerPlugin), [7](#page-10-2) kill\_task() (godocker.iExecutorPlugin.IExecutorPlugin method), [5](#page-8-2) kill\_tasks() (godocker.IGoDockerPlugin.IGoDockerPlugin method), [3](#page-6-2)

I

# O

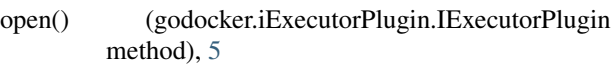

# R

resume\_task() (godocker.iExecutorPlugin.IExecutorPlugin method), [5](#page-8-2) run\_all\_tasks() (godocker.iExecutorPlugin.IExecutorPlugin method), [5](#page-8-2) run\_tasks() (godocker.iExecutorPlugin.IExecutorPlugin method), [5](#page-8-2)

# S

schedule() (godocker.iSchedulerPlugin.ISchedulerPlugin method), [7](#page-10-2)

set\_config() (godocker.IGoDockerPlugin.IGoDockerPlugin method), [3](#page-6-2)

set\_logger() (godocker.IGoDockerPlugin.IGoDockerPlugin method), [3](#page-6-2)

suspend\_task() (godocker.iExecutorPlugin.IExecutorPlugin method), [6](#page-9-0)

#### W

watch\_tasks() (godocker.iExecutorPlugin.IExecutorPlugin method), [6](#page-9-0)